## **NORWOOD-NORFOLK CENTRAL SCHOOL DISTRICT**

**7852 State Highway 56, Norwood, NY 13668**

*Phone: 315-353-6631 Fax: 315-353-2467*

*William Sova Kristin Grant*

*IT Coordinator "We make a living by what we get, but we make a life by Computer Technician what we give." - Winston Churchill*

To: Parents of students K-12 From: William Sova, IT Coordinator

Re: Mobile Access to Student Info via SchoolTool app

Dear Parent or Guardian:

Norwood-Norfolk Central School District is pleased to announce access to your student's information via a smartphone app that is linked to SchoolTool. The following information should help you download the app, and make sure the settings are correct so that you can view your student's information directly on your smartphone.

## **For Apple/Android Users:**

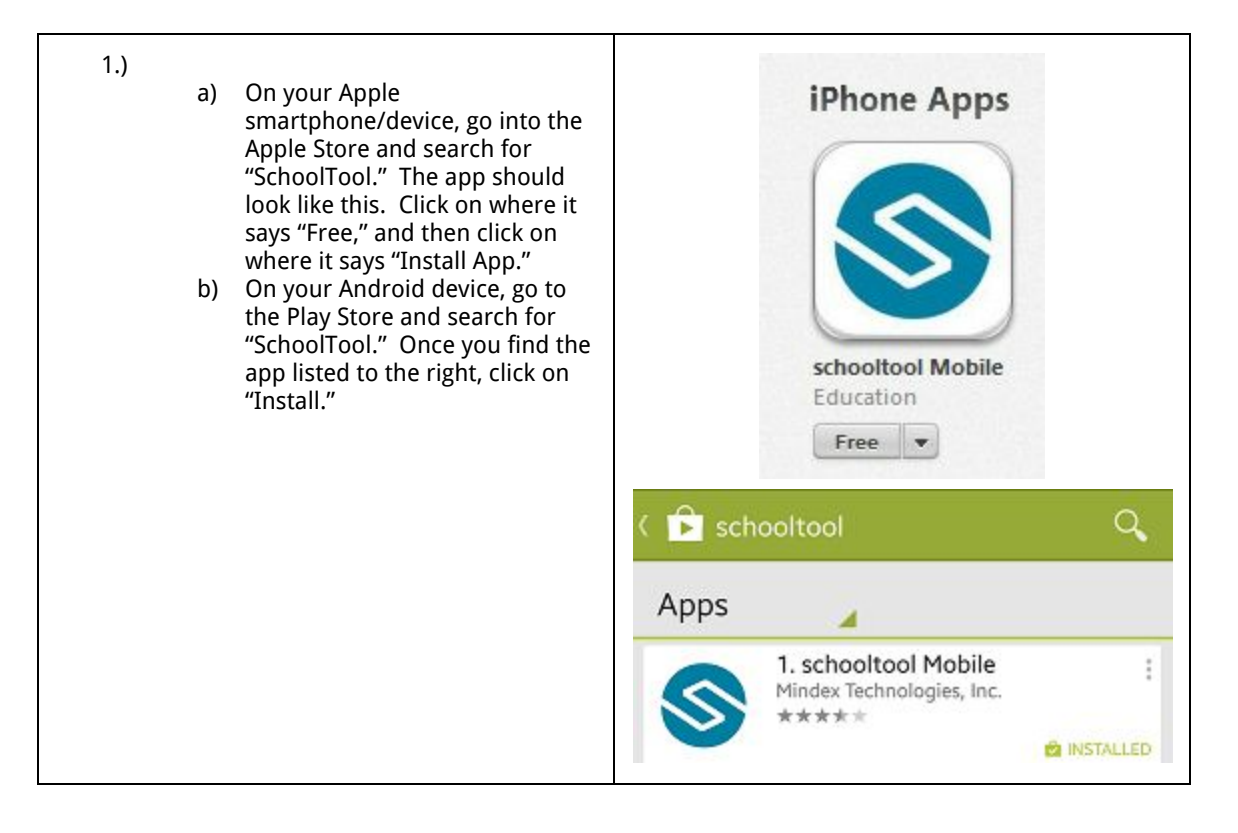

## **NORWOOD-NORFOLK CENTRAL SCHOOL DISTRICT**

**7852 State Highway 56, Norwood, NY 13668**

*Phone: 315-353-6631 Fax: 315-353-2467*

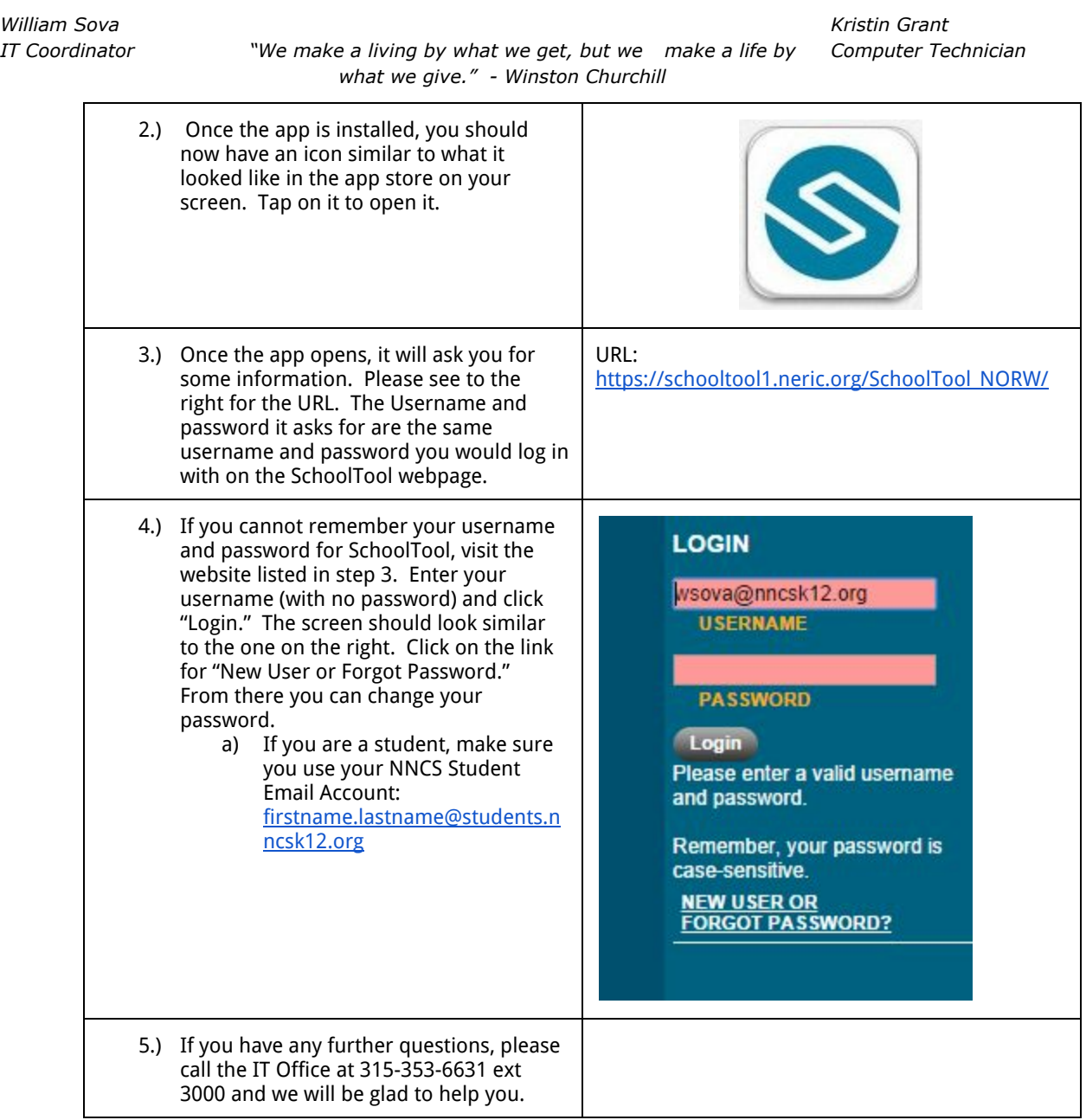